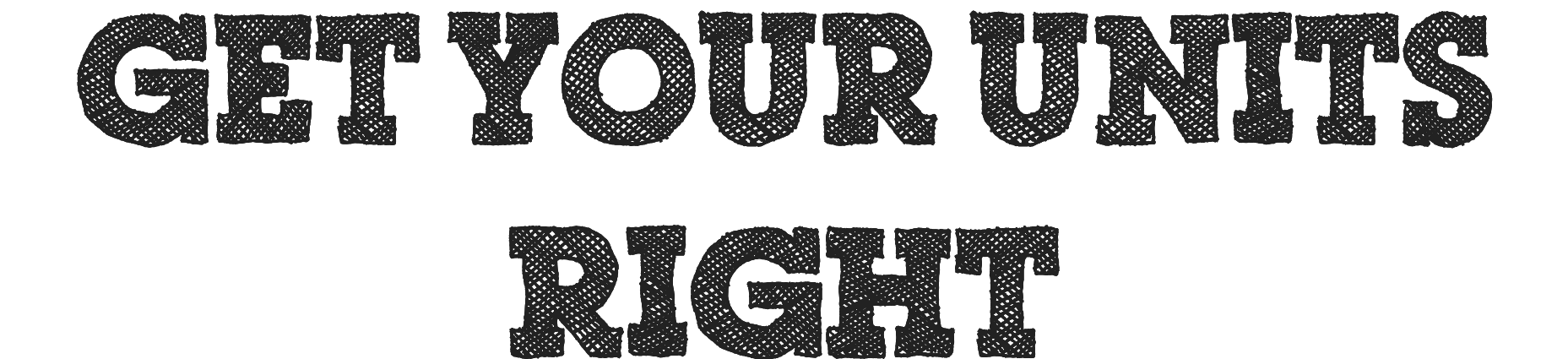

## units of measurement Java-Backend: JSR-363 / JSR-385 Frontend (ja, hier auch)

### WHO AMI

### Felix Schultze Consultant at @bridgingIT GmbH Quarano e.V. supporter

#### EXAMPLE

#### 1999: Mars Climate Orbiter => /dev/∞

# METRIC SYSTEMP

# 14 I UNITS, TOO.

## SYSTEMOF UNITS -REDEFINITION In May 2019 All units are defined by constants of nature

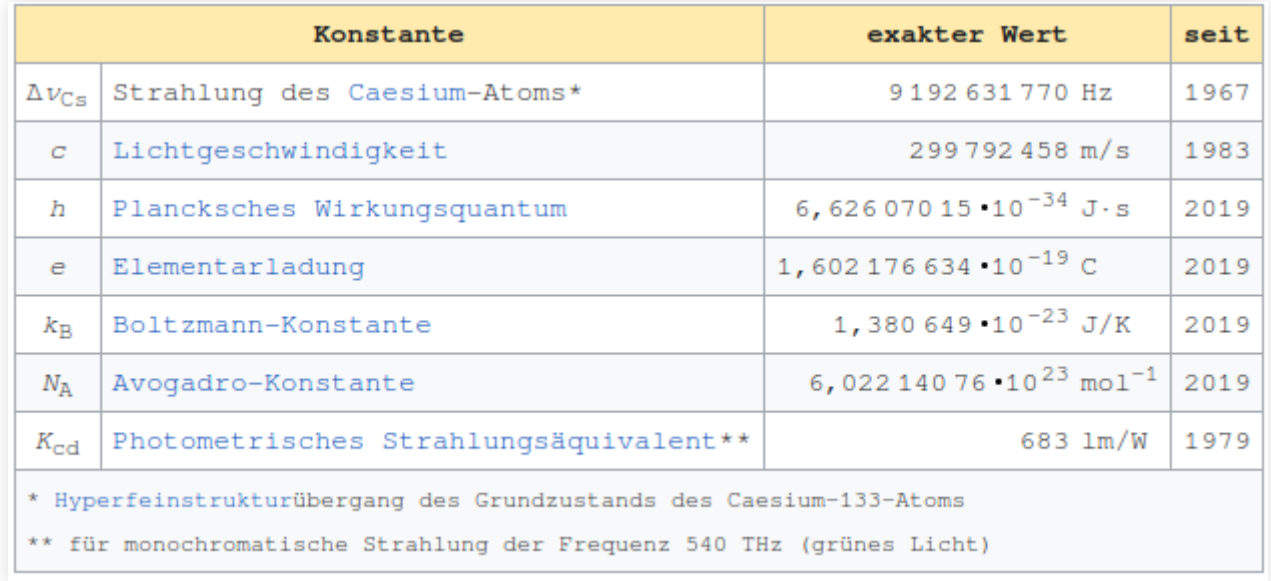

Source: [https://de.wikipedia.org/wiki/Internationales\\_Einheitensystem](https://de.wikipedia.org/wiki/Internationales_Einheitensystem)

### SYSTEMOF UNITS -REDEFINITION

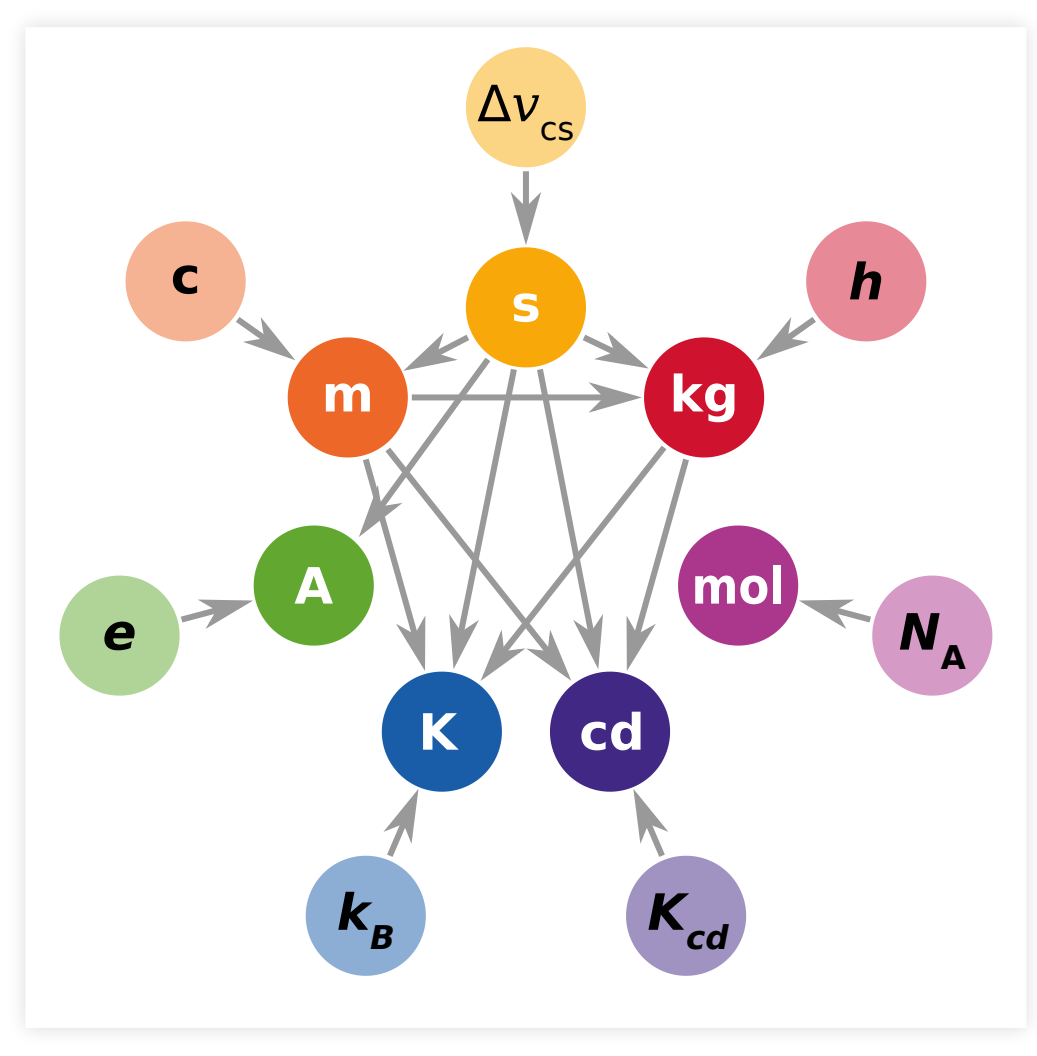

Source: [https://de.wikipedia.org/wiki/Internationales\\_Einheitensystem](https://de.wikipedia.org/wiki/Internationales_Einheitensystem)

### SOME DEFINITIONS

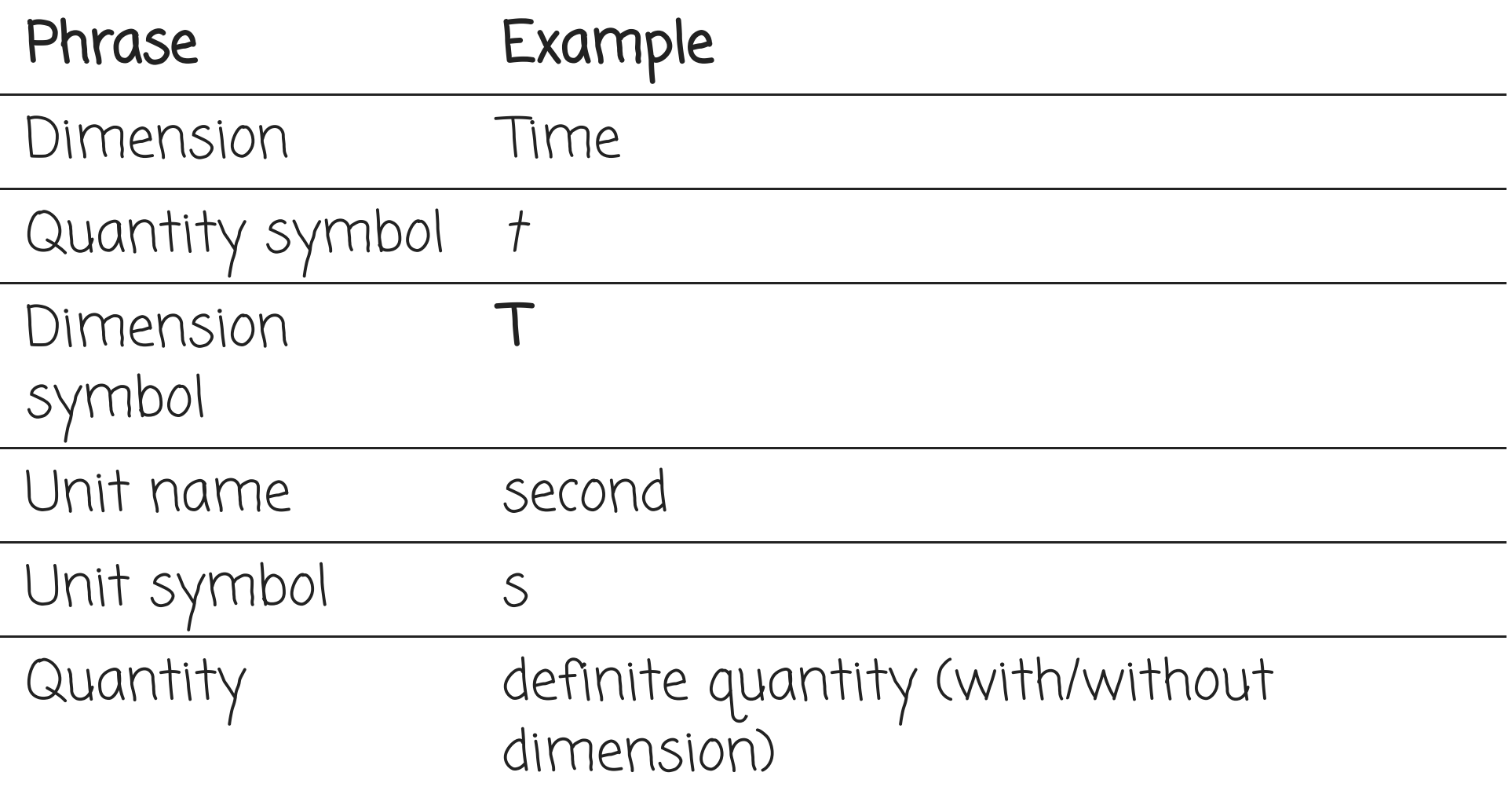

### DISCLAIMER

Opinion ahead

### RECOMMANDATIONJAVAPRO

### [https://javapro.io/jsr-385-haette-mars-orbiter](https://javapro.io/jsr-385-haette-mars-orbiter-retten-koennen/)retten-koennen/

### **JSR-385 HÄTTE MARS ORBITER RETTEN KÖNNEN**

Allgemein and Core Java and Frameworks & APIs <sup>O</sup> 22. Dezember 2020

### JAVACONSORTIUM

JSR-363 -> API 1.0 JSR-385 -> API 2.x Standard Implementations <https://unitsofmeasurement.github.io/>

### MULTIPLE APIS JAVAX.MEASURE 1.0

<dependency> <groupId>javax.measure</groupId> <artifactId>unit-api</artifactId> <version>1.0</version> </dependency>

### MULTIPLE APIS JAVAX.MEASURE 1.0

<dependency> <groupId>javax.measure</groupId> <artifactId>unit-api</artifactId> <version>1.0</version> </dependency>

#### JAVAX.MEASURE 2.X

```
<dependency>
    <groupId>javax.measure</groupId>
    <artifactId>unit-api</artifactId>
    <version>2.1.3</version>
</dependency>
```
### STANDARD IMPLEMENTATION

<dependency> <groupId>tech.units</groupId> <artifactId>indriya</artifactId> <version>2.1.2</version> </dependency>

- SI Units
	- **-** Dimensions, Definitions, Faktors, Symbols, Scales

- SI Units
	- Dimensions, Definitions, Faktors, Symbols, Scales
- Transformations

- SI Units
	- **Dimensions, Definitions, Faktors, Symbols,** Scales
- Transformations
- Comparisons (in Standardimplementierung)

- SI Units
	- **Dimensions, Definitions, Faktors, Symbols,** Scales
- Transformations
- Comparisons (in Standardimplementierung)
- extendable System of Units

- SI Units
	- **Dimensions, Definitions, Faktors, Symbols,** Scales
- Transformations
- Comparisons (in Standardimplementierung)
- extendable System of Units
- Prefixes (Kilo, Milli, etc.)

- SI Units
	- **Dimensions, Definitions, Faktors, Symbols,** Scales
- Transformations
- Comparisons (in Standardimplementierung)
- extendable System of Units
- Prefixes (Kilo, Milli, etc.)
- $e$  etc.

#### EXAMPLE // STANDARD SI QUANTITY

Quantity<Volume> cubicMetre

= Quantities.getQuantity(1, Units.CUBIC\_METRE);

#### EXAMPLE // STANDARD SI QUANTITY

#### // Definition

Quantity<Length> distance

= Quantities.getQuantity(10, MILLI(Units.METRE));

Quantity<Volume> cubicMetre

= Quantities.getQuantity(1, Units.CUBIC\_METRE);

Quantity<Volume> litres

= Quantities.getQuantity(1000, Units.LITRE);

#### EXAMPLE //COMPARISONS ININDRIYA

#### // Definition

ComparableQuantity<Volume> cubicMetre

= Quantities.getQuantity(1, Units.CUBIC\_METRE);

ComparableQuantity<Volume> litres

= Quantities.getQuantity(1000, Units.LITRE);

#### // Comparison

assertTrue(cubicMetre.compareTo(litres) ==  $0$ );

#### EXAMPLE // OPERATIONS

Quantity<Volume> oneMoreLitre

= cubicMetre.add(Quantities.getQuantity(1, Units.LITRE));

Quantity<Speed> velocity  $=$  Quantities.getQuantity(1, Units.METRE) .divide(Quantities.getQuantity(1, Units.SECOND)) .asType(Speed.class);

#### EXAMPLE // DEFINITIONOFNEW UNIT

#### EXAMPLE // DEFINITIONOFNEW UNIT

```
Unit<Area> wrongSquareMM
    = MILLI(Units.SQUARE_METRE));
// toString(): mm^2 => results in milli * (m)<sup>2</sup>
```
#### EXAMPLE // DEFINITIONOFNEW UNIT

```
Unit<Area> wrongSquareMM
    = MILLI(Units.SQUARE_METRE));
// toString(): mm^2 => results in milli * (m)<sup>2</sup>
Unit<Area> correctSquareMM
    = new ProductUnit<>(MILLI(Units.METRE)
         .multiply(MILLI(Units.METRE)))
         .asType(Area.class);
// toString(): mm^2 \Rightarrow results in mm^2Unit<Area> anotherCorrectSquareMM
    = ProductUnit.ofPow(MILLI(Units.METRE), 2)
         .asType(Area.class);
// toString(): mm^2 \Rightarrow results in mm^2
```
### ATTENTION//

### DIFFERENT UNIT BASECLASSES

Can be confusion in the beginning

- AlternateUnit
- AnnotatedUnit
- ProductUnit
- TransformedUnit

### ATTENTION//

### ALTERNATEUNIT

- Can be derived by multiple other units No scaling (Milli, etc.)
	- JavaDoc:

```
Unit<Force> NEWTON
    = AlternateUnit.of(
        METRE.multiply(KILOGRAM).divide(SECOND.pow(2)),
        "N"
      \big).asType(Force.class);
```
### ATTENTION// ANNOTATEDUNIT

### toString(): unit{annotation}

Unit<Length> ANNOTATED

= AnnotatedUnit.of(Units.METRE, "annotation");

 $// \Rightarrow m{\text{annotation}}$ 

### ATTENTION//

### PRODUCTUNIT

- Can be derived by multiple other units
- Scaling possible (Milli, etc.)
- No definition of unit symbol

```
Unit<Area> SQUARE MILLI METRE
    = new ProductUnit<>(
        MILLI(Units.METRE).multiply(MILLI(Units.METRE))
    ).asType(Area.class);
```
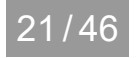

### ATTENTION//

#### TRANSFORMEDUNIT

- "Transformed" by other units
- "Transformed" with converters
- No definition of unit symbol, just "label"

```
Unit<Pressure> BAR
    = new TransformedUnit<>(
        "bar"
,
        Units.PASCAL,
        MultiplyConverter.of(100_000)
      );
```
#### RECOMMENDATION

### Keep your units in a single place

```
class Units {
    public static final Unit<Area> SQUARE MILLI METRE = ...;
    public static final Unit<Area> BAR = ...;
}
```
#### RECOMMENDATION

Encapsulate your own Quantites by delegation

```
class PipeCrossSection extends ... {
```

```
private PipeCrossSection(ComparableQuantity<Area> q) {
    super(q);
```
}

}

}

static PipeCrossSection of(Quantity<Area> quantity) { ComparableQuantity<Area> to = quantity.to(SQUARE\_MILLI return new CableCrossSection(to);

#### RECOMMENDATION

### In indriya:2.1.2, its not that easy anymore....

```
abstract class BaseQuantity<Q extends Quantity<Q>> extends Abs
   private ComparableQuantity<Q> delegate;
```

```
protected BaseQuantity(ComparableQuantity<Q> delegate) {
    super(delegate.getUnit());
    this.delegate = delegate;
}
@Override
public Number getValue() {
    return delegate.getValue();
}
@Override
```
public ComparableQuantity<Q> add(Quantity<Q> quantity) {

### 1st idea: save concrete string

### 1st idea: save concrete string DB: VARCHAR => e.g.: "10 mm²"

### 2nd idea: save string in base unit

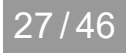

### 2nd idea: save string in base unit DB: VARCHAR => e.g.: "0.0001 m²"

```
@Entity
class Pipe {
    @Column(name = "CROSS_SECTION")
    @Convert (converter = CrossSectionConverter.class)
    PipeCrossSection crossSection;
}
```

```
@javax.persistence.Converter
class CrossSectionConverter
    implements AttributeConverter<PipeCrossSection, String> {
   @Override
    String convertToDatabaseColumn(PipeCrossSection qs) {
        return qs.to(Units.SQUARE_METRE).toString();
    }
   @Override
   PipeCrossSection convertToEntityAttribute(String dbData) {
        Quantity<Area> area = Quantities.getQuantity(dbData)
                    .asType(Area.class);
        return PipeCrossSection.of(area);
    }
```
### 3rd idea: save plain number

### 3rd idea: save plain number DB: NUMBER => e.g.: "0.0001"

```
@Entity
class Pipe {
    @Column(name = "CROSS_SECTION")
    @Convert(converter = PipeCrossSectionConverter.class)
    PipeCrossSection crossSection;
}
```

```
@javax.persistence.Converter
class PipeCrossSectionConverter implements AttributeConverter<
   @Override
   public String convertToDatabaseColumn(PipeCrossSection qs)
        return qs.to(Units.SQUARE_METRE).getValue();
    }
   @Override
   public PipeCrossSection convertToEntityAttribute(Number db
        Quantity<Area> area = new AreaQuantity(dbData, Units.S
        return PipeCrossSection.of(area);
    }
}
```
### 4th idea: usage of an embedded class

### 4th idea: usage of an embedded class DB: NUMBER => 0.0001 and UNIT => 'mm²'

```
@Entity
class Pipe {
    @Embedded
    PipeCrossSection crossSection;
}
```

```
@Embeddable
class PipeCrossSection {
    @Column(name = "cross_section_value")
    private BigDecimal value = BigDecimal.ZERO;
    @Column(name = "cross_section_unit")
    private String unit = SQUARE MILLI METRE.toString();
    @Transient
    ComparableQuantity<Area> getCrossSection() {
        Unit<Area> parse = SimpleUnitFormat.getInstance()
            .parse(unit)
            .asType(Area.class);
        return Quantities.getQuantity(value, parse);
    }
```
### hmm, kay, what about frontend integration?!?!?!?!

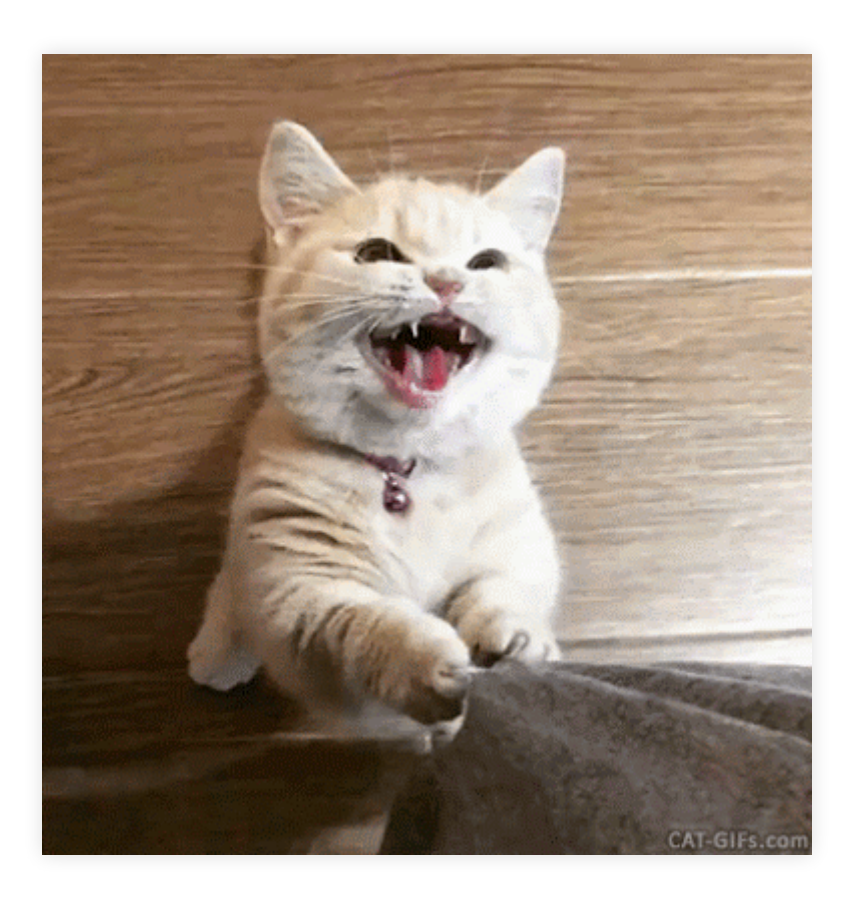

## ANGULAR/ FRONTEND ng-units: <https://hansmaad.github.io/ng-units/>

### ANGULAR/ FRONTEND

# ng-units:

<https://hansmaad.github.io/ng-units/>

- Pretty good for just showing quantities
- SystemOfUnits not that well done
- unintuitive usage

### FRONTEND

js-quantities (js/ts): <https://github.com/gentooboontoo/js-quantities>

### FRONTEND

js-quantities (js/ts): <https://github.com/gentooboontoo/js-quantities>

- Free definition of new/own units
- Transformations possible
- Formatting possible
- $e$  etc.

#### INSTALLATION

npm install js-quantities --save npm install @types/js-quantities --save # type definitions

#### IMPORTS

import \* as Qty from 'js-quantities';

#### SOME BASICS

```
// Creation
new Qty('1 m') // 1 meter
new Qty('1 m^2') // 1 m²
new Qty('1 m2') // 1 m²
// Transformation
new Qty('1 m2').to('mm2') // 1000000 mm²
// Formatting
```

```
new Qty('1.23 m').toPrec(0.1) // 1.2 m
```
#### **INTEGRATION NG**

Idea: Usage of plain Qtys and rendering with pipes

#### INTEGRATIONNG

Idea: Usage of plain Qtys and rendering with pipes

### Pipe

export class QtyPipe implements PipeTransform {

```
transform(value: Qty, ...args: unknown[]): unknown {
 return value.toString();
```
#### **Template**

Pressure: {{ pipe.pressure | qty }} => 5 bar

}

}

#### INTEGRATION NG

Defined your own unit?

#### INTEGRATIONNG

### Defined your own unit?

Pipe

export class CrossSectionPipe implements PipeTransform {

```
transform(value: Qty, ...args: unknown[]): unknown {
  return value.toString().replace(/2$/, '<sup>2'</sup>);
```
}

}

**Template** 

Cross-Section: {{ pipe.crossSection | crossSection }} => 10 mm

### ROUNDUP OF JS-QUANTITIES

- parsing of many units by default
- parsing of 'mm²' fails, easy to fix
- 'bar', which has to be defined in backend
	- **Exists in frontend**

### INTEGRATIONFRONTEND / BACKEND

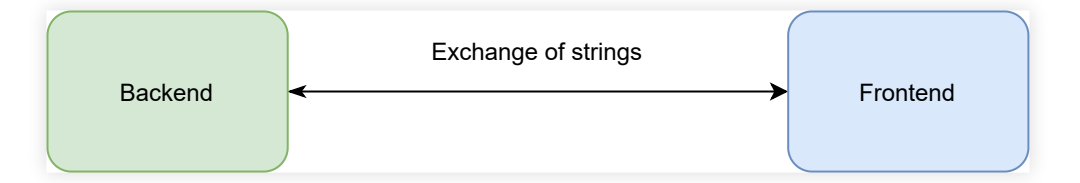

```
"pipe": {
    "pressure": "10 bar"
,
    "crossSection": "10 mm²"
}
```
### SUMMARY

- Units keep your code type-safe
- Units define your quantites explicitly
- Dokumentations (FE/BE) can be improved ;-)
- Integration FE<->BE pretty easy
- If you do not need transformations, etc => maybe a plain ValueObject is enough :-)

#### SOURCES

- 1. <https://unitsofmeasurement.github.io/>
- 2. [https://de.wikipedia.org/wiki/Internationales\\_Einheitensystem#Seit\\_2019:\\_Definition](https://de.wikipedia.org/wiki/Internationales_Einheitensystem#Seit_2019:_Definition_%C3%BCber_physikalische_Konstanten)
- 3. <https://github.com/hansmaad/ng-units>
- 4. <https://github.com/gentooboontoo/js-quantities>
- 5. [https://de.wikipedia.org/wiki/Liste\\_von\\_Programmfehlerbeispielen](https://de.wikipedia.org/wiki/Liste_von_Programmfehlerbeispielen)
- 6. <https://www.astronews.com/news/artikel/1999/10/9910-001.shtml>
- 7. <https://javapro.io/jsr-385-haette-mars-orbiter-retten-koennen/>